- **« »** : choisir **insécable**
- **Espace avant « ! » et « ? »** : choisir **aucune**
- **Espace avec « ; »** : choisir **aucun**

Aller dans **options d'Antidote** 1. a. Langue > Général > Cocher **Les ambigüités** b. Langue > Général > Décocher **Inhiber certaines détections par filtre statistique**

c. Langue > Auteur > Régler au plus bas **Habileté en français écrit**

d. Langue > Protagonistes > Modifier le genre et le nombre des pronoms personnels s'il y a lieu

e. Typographie > Espaces >

Ne pas modifier le reste des paramètres conseillés.

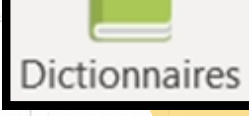

# ACCÈS AUX

### DICTIONNAIRES

### COMMENT UTILISER ANTIDOTE EFFICACEMENT

#### AJUSTEMENT DES PARAMÈTRES

- Barre de recherche > Liste de charnières (marqueurs de relation)
- Style (Répétition, tournures, vocabulaire, lisibilité, rédaction inclusive, etc.)
- Rédaction (Courriel, adresse, nombres, abréviation, etc.)
- Définitions
- Synonymes
- Cooccurrences (pour varier et
	- enrichir votre vocabulaire)
- Champ lexical
- Conjugaison

### ACCÈS AUX GUIDES

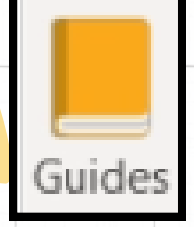

Antidote (2023). *Introduction.* https://www.antidote.info/fr/antidote-11/documentation/guide-utilisation/avant-propos

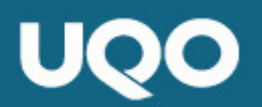

Centre de soutien et d'innovation en pédagogie universitaire Vérifier les erreurs de style

- a. **Répétitions**
- b. **Tournures** : Reformuler les **Phrases averbales**
- c. **Lisibilité : Phrases longues** (environ 30 mots)

Ouvrir le **correcteur**.

l'analyse complète de la phrase.

Antidote (2023). Introduction. https://www.antidote.info/fr/antidote-11/documentation/guide-utilisation/avant-propos

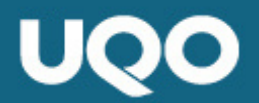

Centre de soutien et d'innovation en pédagogie universitaire

- Virgule mal placée? 1.
- 2. Mot manquant? Mot de trop?
- Ordre des groupes de mots? 3.
- 4. Accord? Orthographe? Vocabulaire?
- b. **Erreurs** : \*\*Bien lire l'infobulle.\*\*
- c. **Mots inconnus**
- d. **Ambigüités** (plusieurs graphies sont possibles)
- e. **Alertes** (erreur potentielle)

Typographie

\*\*L'erreur peut être à l'intérieur de la rupture ou à l'extérieur.\*\*

ÉTAPE 3  $\vee$  Statistiques **Temps:** Les travaux universitaires doivent souvent être écrits au présent. ÉTAPE 4 Langue a. **Ruptures** : Erreur complexe qui empêche

## COMMENT UTILISER ANTIDOTE EFFICACEMENT

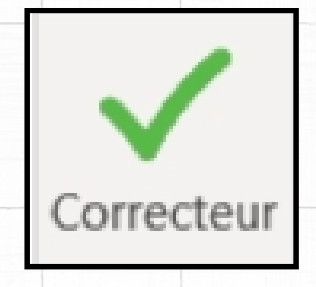

ÉTAPE 1

**Style** 

# ÉTAPE 2

**Vérifier les problèmes de typographie** (espaces, traits d'union, etc.)

$$
\acute{\text{ETAPE}}\hspace{0.1cm}5\hspace{0.1cm}.
$$